# <span id="page-0-1"></span>**DEXSeq**

March 24, 2012

<span id="page-0-0"></span>DEUresultTable *Get a result table from the analysis workflow.*

## Description

This function returns a data frame with the summary of the results from the analysis workflow. It accesses the fData slots with information of the dispersion estimates obtained from the function [fitDispersionFunction](#page-9-0), the p values, and adjusted p values obtained from the function [testForDEU](#page-17-0), and log2 fold changes obtained from the function [estimatelog2FoldChanges](#page-7-0).

## Usage

```
DEUresultTable(ecs)
```
#### Arguments

ecs An ExonCountSet object.

## Value

A data frame with a summary of the analysis workflow.

## Examples

```
## Not run:
  data("pasillaExons", package="pasilla")
  pasillaExons <- estimateSizeFactors( pasillaExons )
  pasillaExons <- estimateDispersions( pasillaExons )
  pasillaExons <- fitDispersionFunction( pasillaExons )
  pasillaExons <- testForDEU( pasillaExons )
  res <- DEUresultTable( pasillaExons )
```
## End(Not run)

<span id="page-1-1"></span><span id="page-1-0"></span>

#### Description

This function generates an HTML report from the results from [testForDEU](#page-17-0) saved in an Exon-CountSet object. It uses the information from the function [DEUresultTable](#page-0-0) and plotting from [plotDEXSeq](#page-14-0). This gives an easy way of exploring the results of the tests.

#### Usage

```
DEXSeqHTML(ecs, geneIDs=NULL, path="DEXSeqReport", file="testForDEU.html",
     fitExpToVar="condition", FDR=0.1, color=NULL, color.samples=NULL)
```
#### Arguments

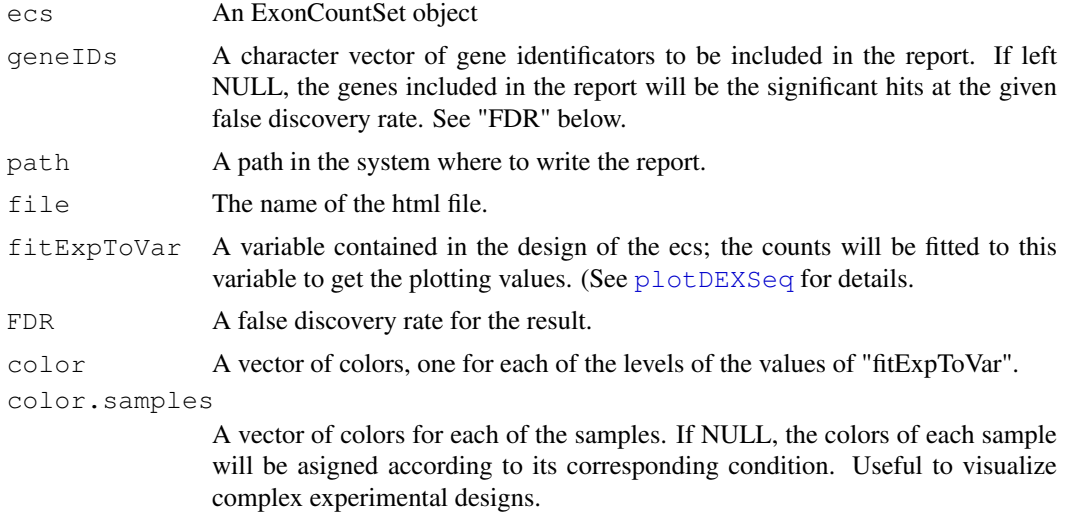

#### Value

This function will write an HTML report in the directory specified by 'path'. There, it will create an html file with the initial report page and a directory called "files" in which SCG files with the plots and other html files are placed. To see an example please visit [http://www.embl.de/](http://www.embl.de/~reyes/DEXSeqReport/testForDEU.html) [~reyes/DEXSeqReport/testForDEU.html](http://www.embl.de/~reyes/DEXSeqReport/testForDEU.html).

## See Also

hwrite

```
## Not run:
           data("pasillaExons", package="pasilla")
           pasillaExons <- estimateSizeFactors( pasillaExons )
           pasillaExons <- estimateDispersions( pasillaExons )
           pasillaExons <- fitDispersionFunction( pasillaExons )
```

```
pasillaExons <- testForDEU( pasillaExons )
DEXSeqHTML( pasillaExons )
```

```
## End(Not run)
```
ExonCountSet-class *"ExonCountSet", a container for exon count data*

#### Description

This is the principal class of DEXSeq package.

#### Objects from the Class

Objects must be created with the function  $newExonCountSet$  (q.v.), alternatively the user can call the function read. HTSeqCounts, which will call newExonCountset.

#### Extends

Class eSet (package 'Biobase'), directly. Class VersionedBiobase (package 'Biobase'), by class "eSet", distance 2. Class Versioned (package 'Biobase'), by class "eSet", distance 3.

#### Note

An ExonCountSet object stores the exon counts from high-throughput RNA sequencing experiments. It is the principal object of the DEXSeq package. Some of the slots can be added by the user (see details in newExonCountSet documentation) or alternatively, the user can fill some of the slots by using the HTSeq preprocessing steps and further calling read. HTSeqCounts, especially those with the exon annotation data. The other slots will be filled with the analysis.

The ExonCountSet object contains a matrix of non-negative integers which represents sequence counts, with each column representing a sample and and each row a counting bin (i.e., an exon or part of an exon). In the phenoData, the object contains information about the samples, e.g., size factors and design annotations are stored there. The user can also add more information about the other properties of the samples.

An ExonCountSet object can be created just by providing a count matrix, and two vectors of gene and exon identifiers of each of the rows in the matrix. Nevertheless, the visualization plots included in DEXSeq requires additional information about the exons (chromosome, strand, start, end). This information can be added directly after the creation of the ExonCountSet object. If [read.HTSeqCounts](#page-15-0) is called to create an ExonCountSet object, this information of the pheno-Data is inserted directly.

The columns for size factors (in phenoData), dispersion estimates, pvalue and padjust in the featureData are filled later throughout the analysis, when the user calls [estimateSizeFactors](#page-7-1), [estimateDispersions](#page-5-0) [fitDispersionFunction](#page-9-0), and [testForDEU](#page-17-0).

#### Examples

# See the vignette

<span id="page-3-0"></span>countTableForGene *Count table for a given geneID.*

#### Description

This function returns a matrix of non negative integers containing a count table for a specified geneID from an ExonCountSet object. The count table contains one row for every counting bin of the gene and a column for every sample.

#### Usage

countTableForGene(ecs, geneID, normalized=FALSE, withDispersion=FALSE)

#### Arguments

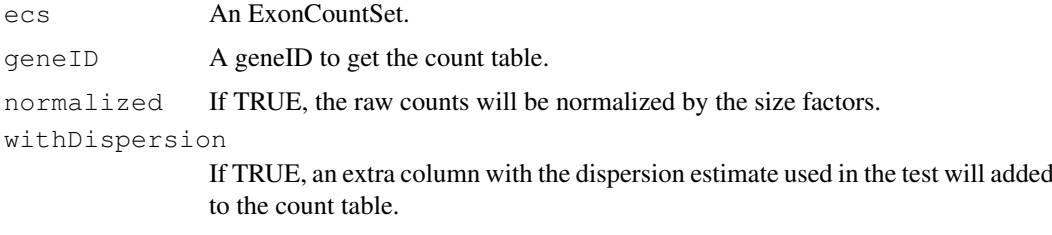

#### See Also

[estimateSizeFactors](#page-7-1)

#### Examples

```
data("pasillaExons", package="pasilla")
pasillaExons <- estimateSizeFactors( pasillaExons )
countTableForGene(pasillaExons, "FBgn0085442", normalized=FALSE)
```
counts *Accessors for the 'counts' slot of a ExonCountSet object.*

#### Description

The counts slot holds the count data as a matrix of non-negative integer count values, one row for each observational unit (a counting bin, i.e., an exon or part of an exon), and one column for each sample.

#### Usage

```
## S4 method for signature 'ExonCountSet'
counts(object, normalized=FALSE)
## S4 replacement method for signature 'ExonCountSet, matrix'
counts(object) <- value
```
#### <span id="page-4-0"></span>design 5 and 5 and 5 and 5 and 5 and 5 and 5 and 5 and 5 and 5 and 5 and 5 and 5 and 5 and 5 and 5 and 5 and 5

## Arguments

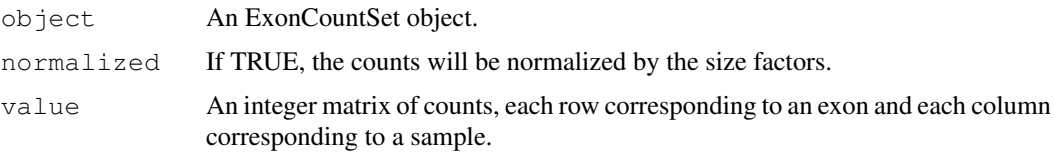

#### Examples

```
data("pasillaExons", package="pasilla")
head( counts( pasillaExons ) )
```
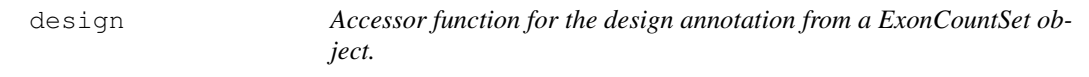

## Description

The design vector is a factor or data frame that assigns to each column of the count data a condition (or treatment, or phenotype, or the like). This information is stored in the ExonCountSet's "phenoData" slot as a row.

## Usage

```
## S4 method for signature 'ExonCountSet'
design(object, drop=TRUE, asAnnotatedDataFrame=FALSE)
## S4 replacement method for signature 'ExonCountSet'
design(object) <- value
```
## Arguments

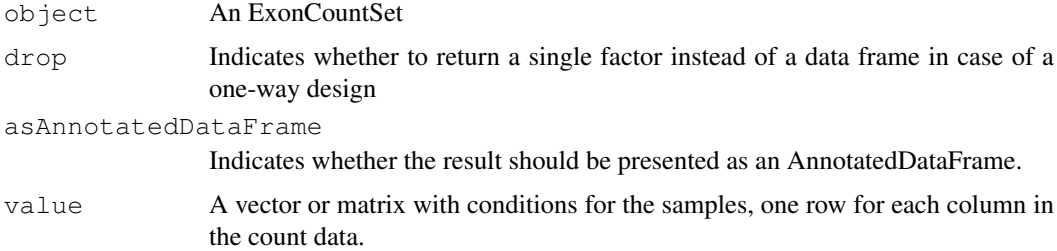

## Author(s)

Simon Anders, sanders@fs.tum.de

```
library(DEXSeq)
data("pasillaExons", package="pasilla")
design( pasillaExons )
```
<span id="page-5-1"></span><span id="page-5-0"></span>estimateDispersions

*Estimate exon dispersions*

## Description

This function estimates the for each counting bin of the ExonCountSet object a dispersion value. It stores these values in fData(ecs) \$dispersionBeforeSharing.

## Usage

```
## S4 method for signature 'ExonCountSet'
estimateDispersions( object,
         formula=count \sim sample + condition * exon,
         initialGuess=.01, nCores=1, minCount=10,
         maxExon=70, quiet=FALSE, file="")
```
#### Arguments

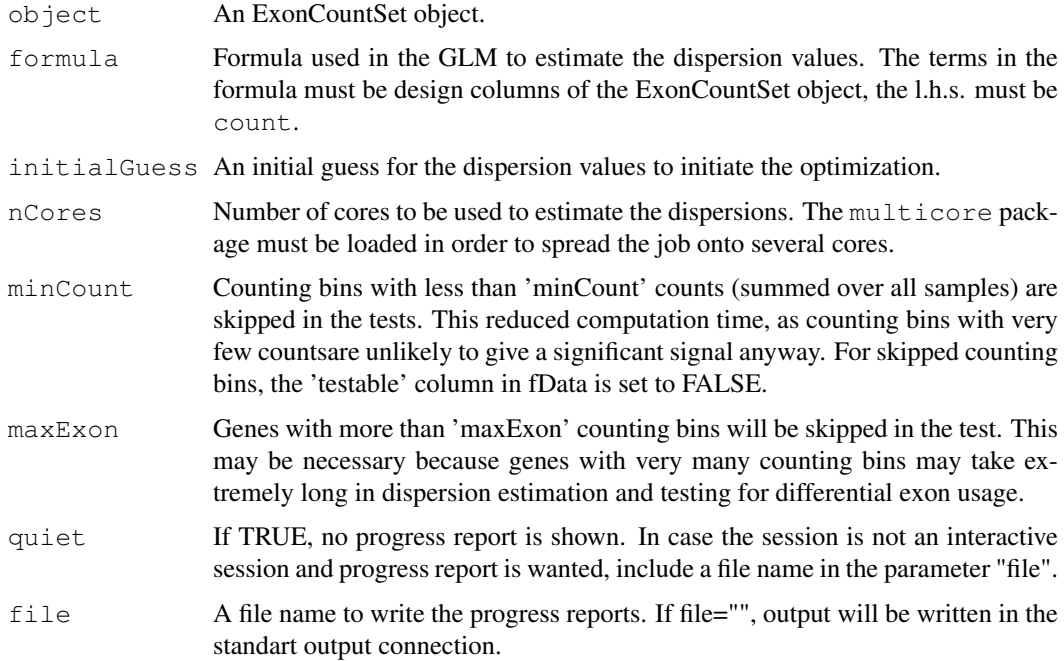

## Details

For the dispersion estimation, we use the Cox-Reid conditional maximum likelihood method of Gordon Smyth et al., which they devised for the edgeR package.

#### Value

An ExonCountSet object with dispersion featureData(object)\$dispersion\_CR\_est) parameters filled).

#### <span id="page-6-0"></span>estimateExonDispersionsForModelFrame 7

## Examples

```
## Not run:
  data("pasillaExons", package="pasilla")
  pasillaExons <- estimateSizeFactors( pasillaExons )
  pasillaExons <- estimateDispersions( pasillaExons )
```

```
## End(Not run)
```
estimateExonDispersionsForModelFrame *Estimates exon dispersions*

#### Description

This function calculates the individual dispersions for each counting bins for a single gene. It takes as input a model frame generated from the function [modelFrameForGene](#page-12-0).

## Usage

```
estimateExonDispersionsForModelFrame(modelFrame, formula=NULL, mm=NULL,
                                                 muhat=NULL, initialGuess=0.01)
```
## Arguments

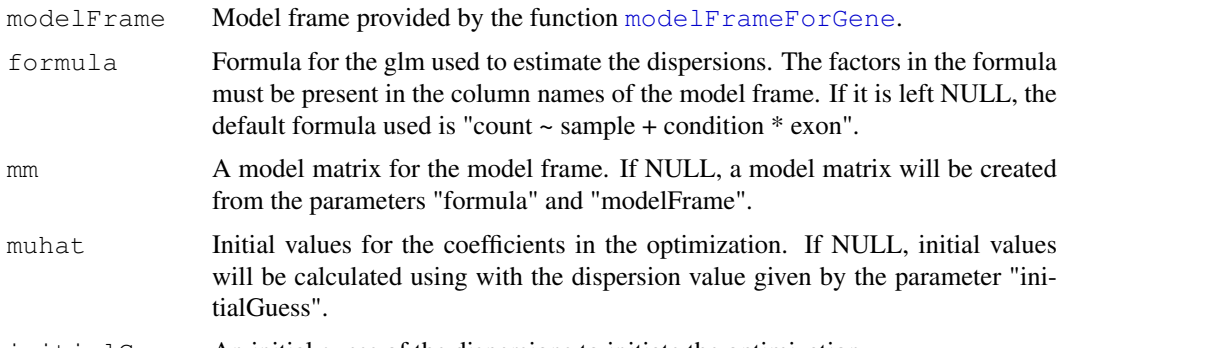

# initialGuess An initial guess of the dispersions to initiate the optimization.

## Value

A vector of exon dispersions.

## See Also

[estimateDispersions](#page-5-0)

```
data("pasillaExons", package="pasilla")
pasillaExons <- estimateSizeFactors( pasillaExons )
estimateExonDispersionsForModelFrame(modelFrameForGene(pasillaExons, "FBgn0085442"))
```
<span id="page-7-2"></span><span id="page-7-1"></span>estimateSizeFactors

*Estimate the size factors for an ExonCountSet*

#### Description

This function takes the count data from an ExonCountSet object (object), and estimates the size factors as follows: Each column (sample) is divided by the geometric means of the rows. The median of these ratios (skipping the genes with a geometric mean of zero) is used as the size factor for this column.

## Usage

```
## S4 method for signature 'ExonCountSet'
estimateSizeFactors(object)
```
#### Arguments

object An ExonCountSet object

#### Value

The ExonCountSet passed as parameters, with the size factors filled in.

## Author(s)

Simon Anders, sanders@fs.tum.de

#### Examples

```
data("pasillaExons", package="pasilla")
pasillaExons <- estimateSizeFactors( pasillaExons )
        sizeFactors( pasillaExons )
```
<span id="page-7-0"></span>estimatelog2FoldChanges

*Fold changes (log2) from the fitted expression values in the GLM.*

## Description

This function calculates the fold changes (on log2 scale) between the different conditions. It calculates them from the coefficients of a GLM that fits the read counts to a variable of the experimental design specified by the user (see below, parameter "fitExpToVar").

## Usage

```
estimatelog2FoldChanges(ecs, fitExpToVar="condition",
          nCores=1, quiet=FALSE, file="")
```
#### <span id="page-8-0"></span>exonIDs 9

#### Arguments

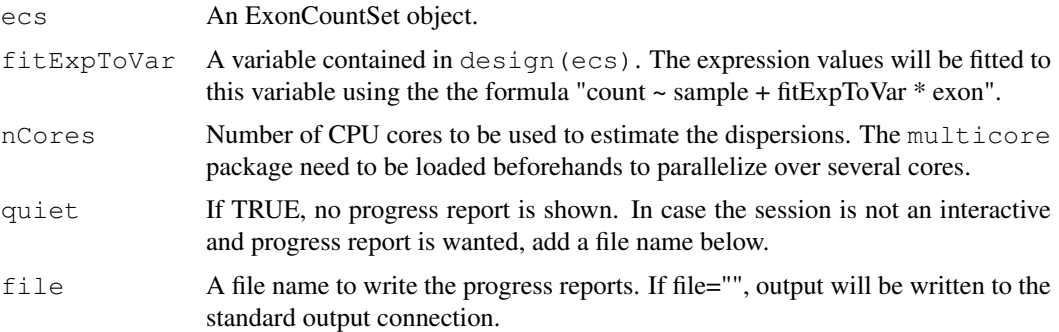

## Examples

```
## Not run:
   data("pasillaExons", package="pasilla")
   pasillaExons <- estimateSizeFactors( pasillaExons )
   pasillaExons <- estimateDispersions( pasillaExons )
   pasillaExons <- fitDispersionFunction( pasillaExons )
   pasillaExons <- estimatelog2FoldChanges( pasillaExons )
```
## End(Not run)

exonIDs *Accessor for the exonIDs in an ExonCountSet object.*

## Description

This function is an accessor for the exon identifiers for each of the rows in the count table. Note that each exon ID identifies, strictly speaking, not an exon but a counting bin, which may well be just part of an exon. Make sure that the exon IDs are ordered alphanumerically in the gene.

#### Usage

exonIDs(ecs) exonIDs(ecs) <- value

## Arguments

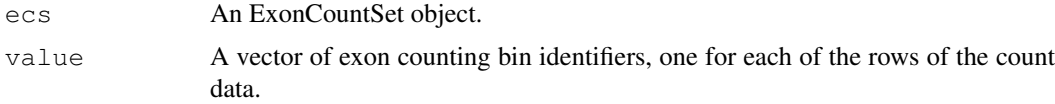

```
library(DEXSeq)
   data("pasillaExons", package="pasilla")
exonIDs(pasillaExons)
```
#### <span id="page-9-1"></span><span id="page-9-0"></span>fitDispersionFunction

*Fit the mean-variance function.*

#### **Description**

This function fits a parametric model of the mean-dispersion relationship to the per-gene estimates of mean  $\hat{\mu}$  and dispersion  $\hat{\alpha}$ . The parametric model is

$$
\alpha(\mu) = \frac{\alpha_1}{\mu} + \alpha_0,
$$

where  $\mu$  is the mean,  $\alpha$  the dispersion and  $\alpha_1$  and  $\alpha_0$  are two parameters. After this, for each exon, the maximum between the per-gene estimate  $\hat{\alpha}$  and the modelled value  $\hat{\alpha}_1/\hat{\mu} + \hat{\alpha}_0$  is stored in fData\$dispersion.

#### Usage

fitDispersionFunction(ecs)

#### Arguments

ecs An ExonCountSet object.

#### Value

An ExonCountSet object with information of the fit included, as well as fData (ecs) \$dispersion filled.

#### Examples

```
data("pasillaExons", package="pasilla")
pasillaExons <- estimateSizeFactors( pasillaExons )
        pasillaExons <- estimateDispersions( pasillaExons )
        pasillaExons <- fitDispersionFunction( pasillaExons )
```
geneCountTable *Makes a count table for genes.*

#### Description

This function returns a count table where each row is a gene and each column is a sample, by adding up the values for each gene's individual counting bins.

#### Usage

```
geneCountTable(ecs)
```
#### Arguments

ecs An ExonCountSet object.

#### <span id="page-10-0"></span>geneIDs 11

#### See Also

DESeq

#### Examples

```
data("pasillaExons", package="pasilla")
head(geneCountTable(pasillaExons))
```
geneIDs *Accessor for the geneIDs in an ExonCountSet object.*

## Description

This function is an accessor for the gene identifiers for each of the rows in the count table.

#### Usage

```
geneIDs(ecs)
geneIDs(ecs) <- value
```
#### Arguments

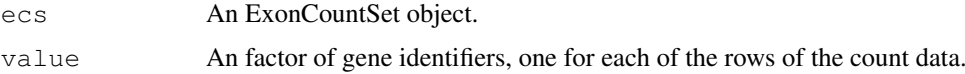

#### Examples

```
data("pasillaExons", package="pasilla")
head( geneIDs( pasillaExons ) )
```
makeCompleteDEUAnalysis

*Complete differential exon usage analysis*

#### Description

This function performs a complete differential exon usage analysis, calling all the necessary functions and giving back an ExonCountSet object with p values and p adjusted values.

#### Usage

```
makeCompleteDEUAnalysis(ecs,
        formulaDispersion=count \sim sample + condition*exon,
        minCount=10, maxExon=50, formula0=NULL, formula1=NULL,
        FDR=0.1, fitExpToVar="condition", nCores=1, path=NULL,
        color=NULL, color.samples=NULL, quiet=FALSE, file="")
```
# <span id="page-11-0"></span>Arguments

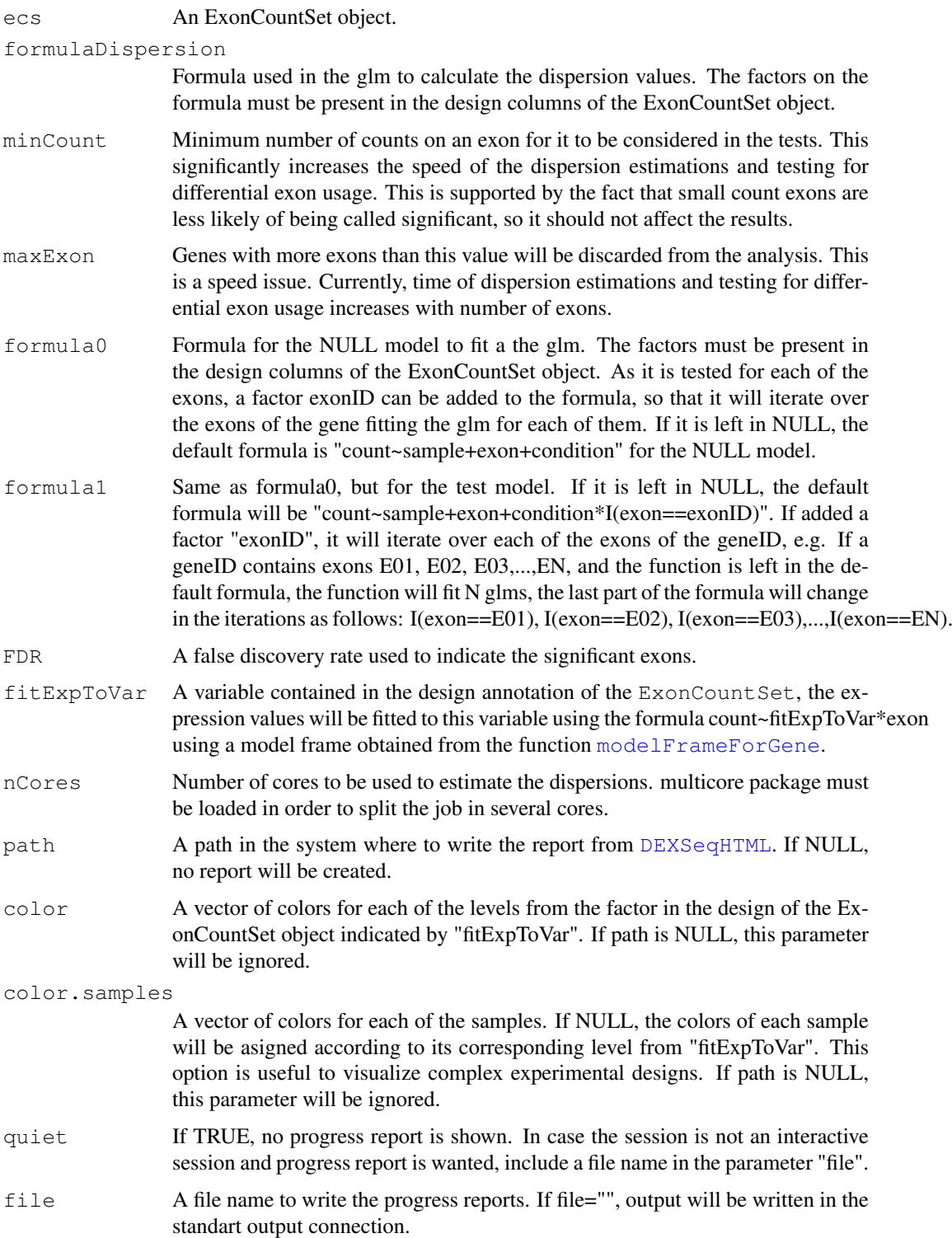

# Value

An object of class ExonCountSet.

#### <span id="page-12-1"></span>modelFrameForGene 13

## Examples

```
data("pasillaExons", package="pasilla")
formuladispersion \leq count \sim sample + ( exon + type ) \star condition
formula0 \leftarrow count \sim sample + type \star exon + condition
formulal \leq count \sim sample + type \star exon + condition \star I (exon == exonID)
pasillaExons <- makeCompleteDEUAnalysis(pasillaExons,
   formulaDispersion=formuladispersion,
   formula0=formula0,
   formula1=formula1)
```
<span id="page-12-0"></span>modelFrameForGene *Makes the model frame for a geneID.*

## Description

Creates a data frame containing the model frame for a gene with the columns sample, exon, size factors, their respective counts and the design annotation.

#### Usage

modelFrameForGene(ecs, geneID, onlyTestable=FALSE)

## Arguments

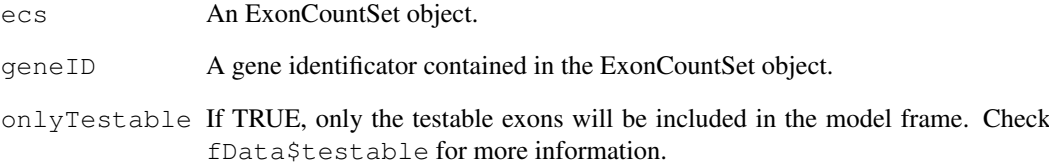

## Value

A data frame containing the model frame for a gene.

```
data("pasillaExons", package="pasilla")
modelFrameForGene(pasillaExons, "FBgn0085442")
```
<span id="page-13-1"></span><span id="page-13-0"></span>newExonCountSet *Creates an ExonCountSet object*

# Description

This function creates an ExonCountSet object from a matrix or data.frame of read counts.

## Usage

```
newExonCountSet(countData, design, geneIDs, exonIDs, exonIntervals=NULL,
                           transcripts=NULL)
```
## Arguments

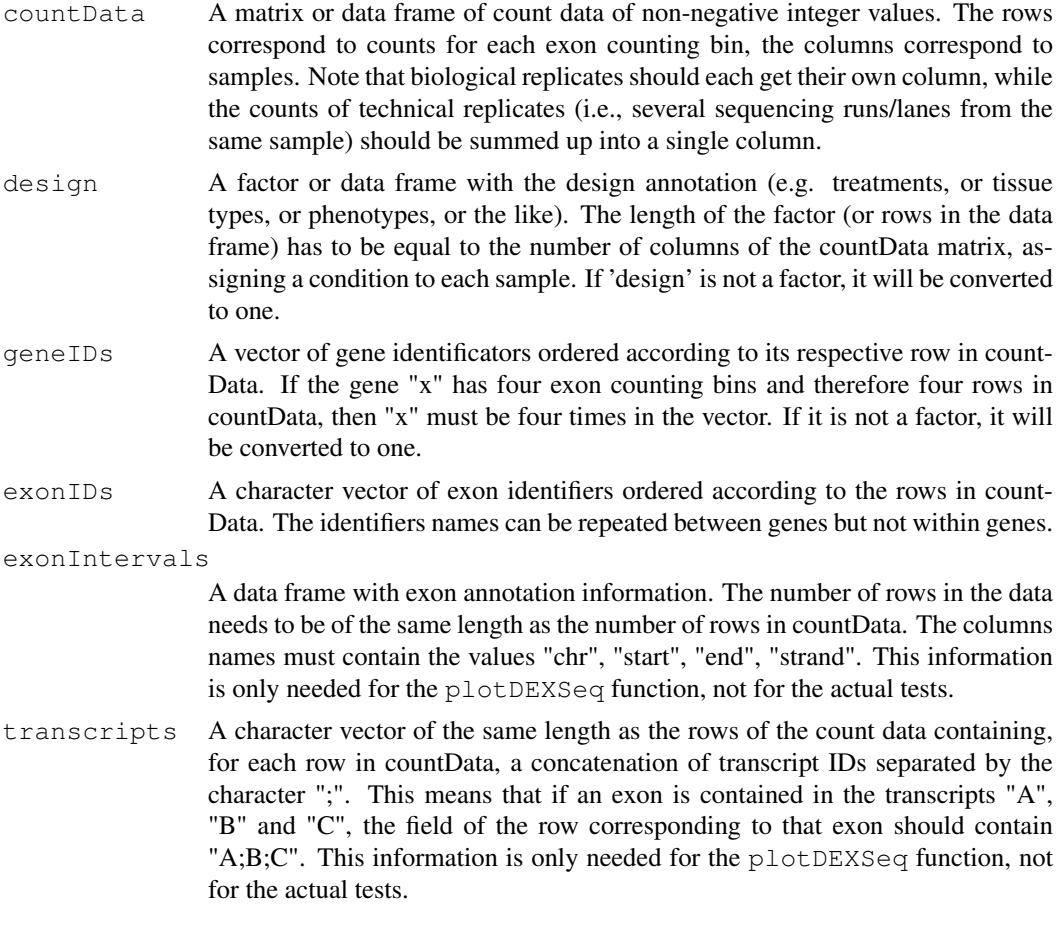

## Value

An object of class ExonCountSet.

## See Also

[read.HTSeqCounts](#page-15-0)

## <span id="page-14-1"></span>plotDEXSeq 15

## Examples

```
data("pasillaExons", package="pasilla")
ecs <- newExonCountSet(
  countData=counts(pasillaExons),
   design=design(pasillaExons),
   geneIDs=geneIDs(pasillaExons),
   exonIDs=exonIDs(pasillaExons))
```
<span id="page-14-0"></span>plotDEXSeq *Visualization of the fitted expression, fitted splicing or the normalized counts.*

#### Description

The function provides a plot to visualize read count data, the fitted expression, fitted splicing and the results of the test in [testForDEU](#page-17-0). The fitted values are obtained from fitting the counts values to a certain condition from the design annotation of the glm. See fitExpToVar parameter.

## Usage

```
plotDEXSeq(ecs, geneID, FDR=0.1, fitExpToVar="condition",
           norCounts=FALSE, expression=TRUE, splicing=FALSE,
           displayTranscripts=FALSE, names=FALSE, legend=FALSE,
           color=NULL, color.samples=NULL, ...)
```
## Arguments

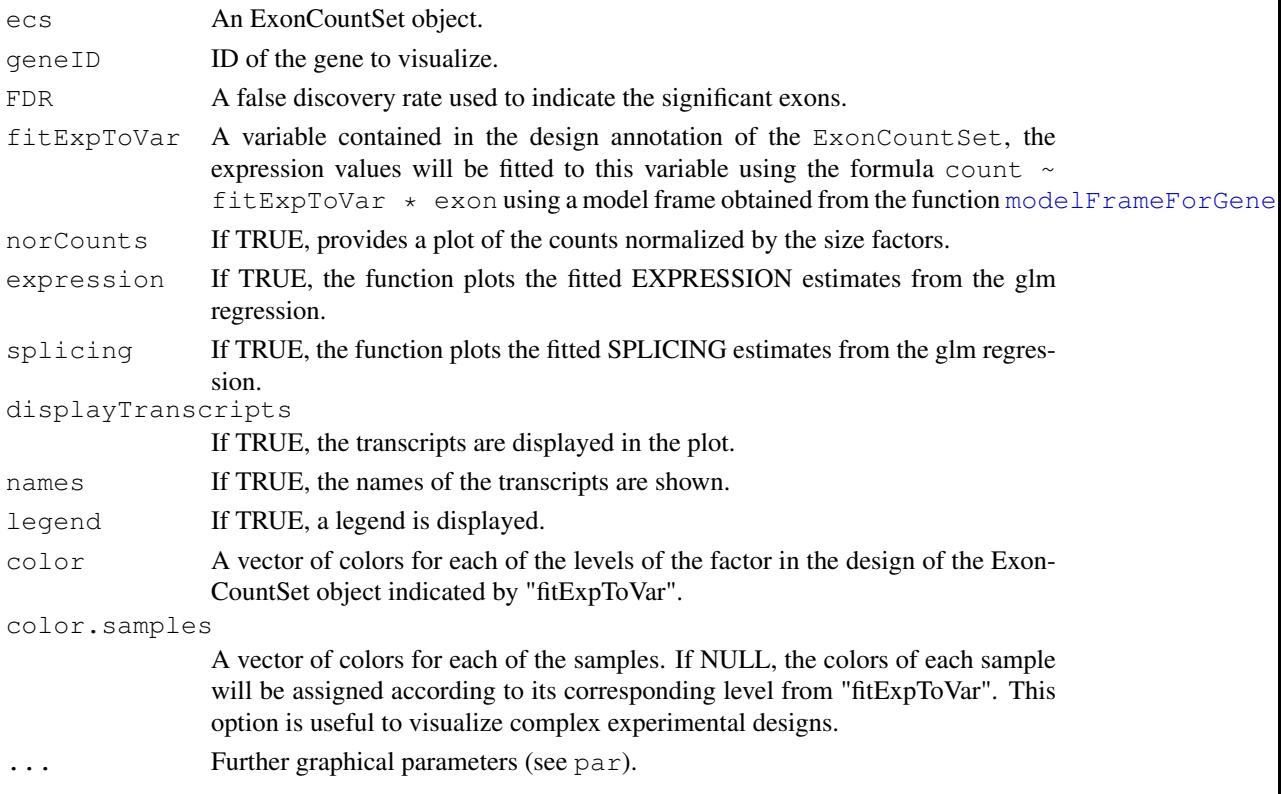

#### See Also

graphics, segments

#### Examples

```
## Not run:
          data("pasillaExons", package="pasilla")
  pasillaExons <- estimateSizeFactors(pasillaExons)
  pasillaExons <- estimateDispersions(pasillaExons)
          pasillaExons <- fitDispersionFunction( pasillaExons )
  plotDEXSeq(pasillaExons, "FBgn0085442")
## End(Not run)
```
<span id="page-15-0"></span>read.HTSeqCounts *Read counts output from HTSeq script.*

## Description

This function reads the output files from the HTSeq python scripts dexseq\_prepare\_annotation.py and dexseq\_count.py and gives back an ExonCountSet object.

#### Usage

```
read.HTSeqCounts(countfiles, design, flattenedfile=NULL)
```
#### Arguments

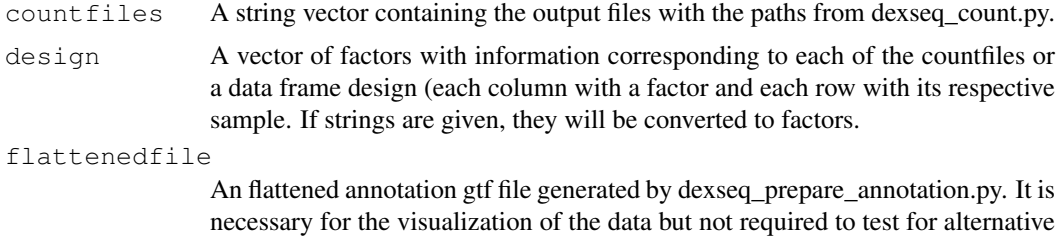

#### Value

An ExonCount object.

exon usage.

```
library(DEXSeq)
inDir = system.file("extdata", package="pasilla", mustWork=TRUE)
annotationfile = file.path(inDir, "Dmel.BDGP5.25.62.DEXSeq.chr.gff")
samples = data.frame(
  condition = c(rep("treated", 3), rep("untreated", 4)),
  replicate = c(1:3, 1:4),
  row.names = dir(system.file("extdata", package="pasilla", mustWork=TRUE),
```
<span id="page-15-1"></span>

#### <span id="page-16-0"></span>sizeFactors 17

```
pattern="fb.txt"),
   stringsAsFactors = TRUE,
   check.names = FALSE
)
annotationfile = file.path(inDir, "Dmel.BDGP5.25.62.DEXSeq.chr.gff")
## Not run:
   ecs = read.HTSeqCounts(countfiles = file.path(inDir, rownames(samples)),
      desian = samples,
      flattenedfile = annotationfile)
## End(Not run)
```
sizeFactors *Accessor functions for the sizeFactors information in a ExonCountSet*

## Description

The sizeFactors vector assigns to each column of the count data a value, the size factor, such that count values in the columns can be brought to a common scale by dividing by the corresponding size factor.

#### Usage

```
## S4 method for signature 'ExonCountSet'
sizeFactors(object)
## S4 replacement method for signature 'ExonCountSet, numeric'
sizeFactors(object) <- value
```
## Arguments

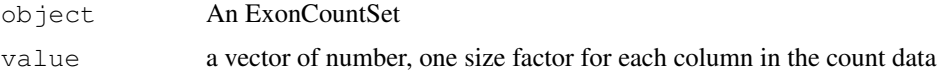

## Author(s)

Simon Anders, sanders@fs.tum.de

## See Also

[estimateSizeFactors](#page-7-1)

```
data("pasillaExons", package="pasilla")
pasillaExons <- estimateSizeFactors( pasillaExons )
sizeFactors(pasillaExons)
```
<span id="page-17-1"></span>

## Description

Generates a smaller ExonCountSet object containing a subset of genes from another ExonCountSet.

## Usage

```
subsetByGenes(ecs, genes)
```
#### Arguments

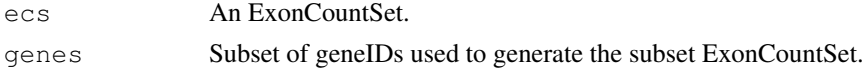

## Examples

```
data("pasillaExons", package="pasilla")
ecs <- subsetByGenes(pasillaExons, sample(unique(geneIDs(pasillaExons)), 10))
```
<span id="page-17-0"></span>testForDEU *Test for Differential Exon Usage.*

## Description

This function tests for differential exon usage for each of the genes in the object. It stores the results in the fields fData(ecs)\$pvalue and fData(ecs)\$padjust.

## Usage

```
testForDEU(ecs, formula0=NULL, formula1=NULL, nCores=1, quiet=FALSE, file="")
```
## Arguments

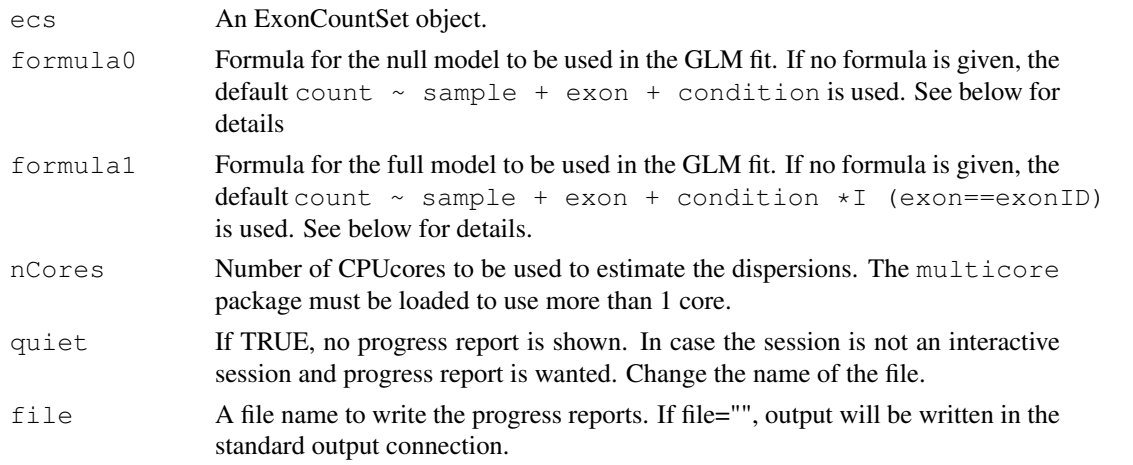

#### <span id="page-18-1"></span>testGeneForDEU 19

## Details

The terms in the formulas must be columns of design(ecs). In addition, in formula1, the variable exonID is set to the ID of the currently tested exon counting bin.

See [testGeneForDEU](#page-18-0), which is called for each gene, for further details.

## Value

An ExonCountSet object with fData(ecs)\$pvalue and fData(ecs)\$padjust data slots filled.

# See Also

estimateExonDispersionsForModelFrame

#### Examples

```
## Not run:
  data("pasillaExons", package="pasilla")
  pasillaExons <- estimateSizeFactors( pasillaExons )
  pasillaExons <- estimateDispersions( pasillaExons )
  pasillaExons <- fitDispersionFunction( pasillaExons )
  pasillaExons <- testForDEU( pasillaExons )
```

```
## End(Not run)
```
<span id="page-18-0"></span>testGeneForDEU *Test a single gene for differential exon usage.*

## Description

This function first fits a GLM for the null model, then a GLM for the full model for each exon counting bin. Then, p values are derived with a chi-squared test from the deviance differences between the models.

#### Usage

```
testGeneForDEU( ecs, gene, formula0=NULL, formula1=NULL )
```
#### Arguments

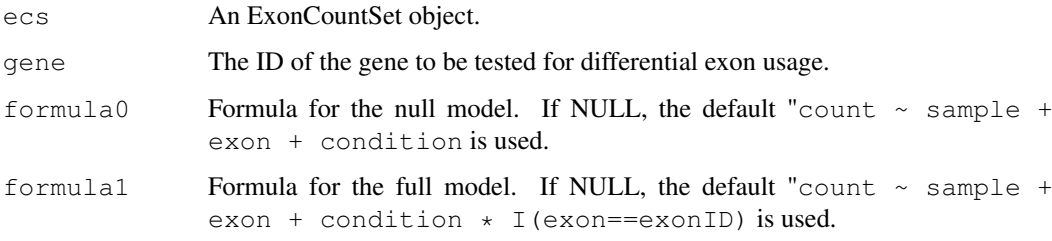

## Details

The terms in the formulas must be columns of design(ecs). In addition, in formula1, the variable exonID is set to the ID of the currently tested exon counting bin, looping through all the counting bins.

The GLMs are of the negative binomial family, using the dispersions from the dispersion column in fData(ecs).

## Value

A data frame with columns "deviance", "df" (degrees of freedom) and pvalues from the test.

## See Also

testForDEU

```
data("pasillaExons", package="pasilla")
pasillaExons <- estimateSizeFactors( pasillaExons )
pasillaExons <- estimateDispersions( pasillaExons )
pasillaExons <- fitDispersionFunction( pasillaExons )
testGeneForDEU(pasillaExons, "FBgn0085442")
```
# **Index**

```
∗Topic ExonCountSet
   DEXSeqHTML, 2
   estimatelog2FoldChanges, 8
   makeCompleteDEUAnalysis, 11
   newExonCountSet, 14
   plotDEXSeq, 15
   read.HTSeqCounts, 16
counts, 4
counts,ExonCountSet-method
       (counts), 4
counts<-,ExonCountSet,matrix-method
       (counts), 4
countTableForGene, 4
design, 5
design,ExonCountSet-method
      (design), 5
design<-,ExonCountSet-method
       (design), 5
DEUresultTable, 1, 2
DEXSeqHTML, 2, 12
estimateDispersions, 3, 6, 7
estimateDispersions,ExonCountSet-method
       (estimateDispersions), 6
estimateExonDispersionsForModelFrame,
       7
estimatelog2FoldChanges, 1, 8
estimateSizeFactors, 3, 4, 8, 17
estimateSizeFactors,ExonCountSet-method
       (estimateSizeFactors), 8
ExonCountSet-class, 3
exonIDs, 9
exonIDs<- (exonIDs), 9
fData, 1
fitDispersionFunction, 1, 3, 10
geneCountTable, 10
geneIDs, 11
geneIDs<- (geneIDs), 11
makeCompleteDEUAnalysis, 11
```

```
modelFrameForGene, 7, 12, 13, 15
```
newExonCountSet, *[3](#page-2-0)*, [14](#page-13-1) plotDEXSeq, *[2](#page-1-1)*, [15](#page-14-1) read.HTSeqCounts, *[3](#page-2-0)*, *[14](#page-13-1)*, [16](#page-15-1) sizeFactors, [17](#page-16-0) sizeFactors,ExonCountSet-method *(*sizeFactors*)*, [17](#page-16-0) sizeFactors<-, ExonCountSet, numeric-method *(*sizeFactors*)*, [17](#page-16-0) subsetByGenes, [18](#page-17-1)

testForDEU, *[1](#page-0-1)[–3](#page-2-0)*, *[15](#page-14-1)*, [18](#page-17-1) testGeneForDEU, *[19](#page-18-1)*, [19](#page-18-1)